# **SimCorp**

#### **www.simcorp.com**

**https://www.facebook.com/Simcorp-Ukraine-LLC**

Mitigate risk | Reduce cost | Enable growth simcorp.com

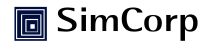

**SimCorp** was found as product IT company at the early beginning.

We are not outsourcers, we are not selling professionals and hours.

We are selling unique product - SimCorp Dimenssion. And invest in professionals, our people…

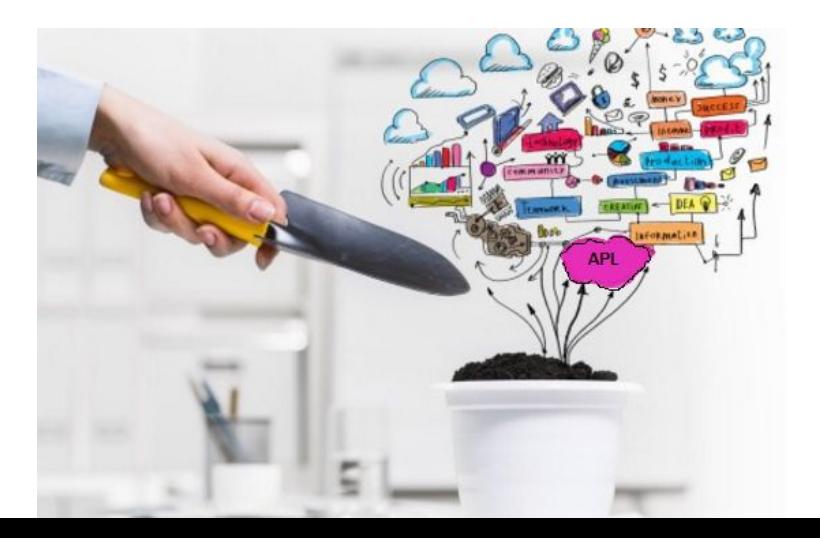

### **Product**

#### SimCorp Dimension supports virtually **all investment management processes from front to back office**.

Depending on specific needs and business requirements, SimCorp can tailor a solution, from **more than 400 modules embedded in one single system** that meets business demands.

Over 170 of the World's Largest Asset Managers Have Chosen SimCorp Dimension

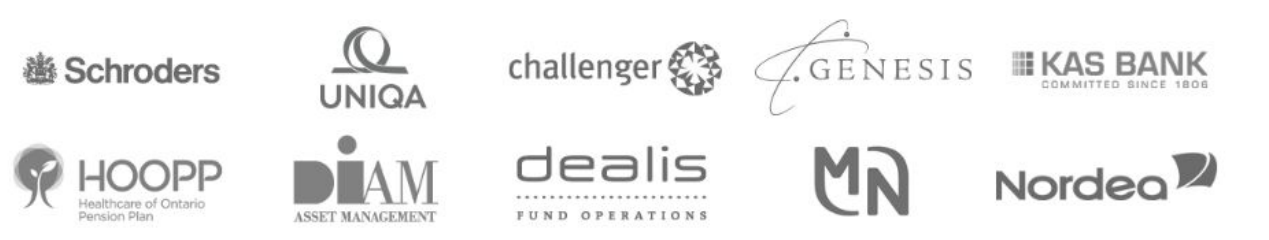

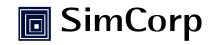

## **Dyalog APL – the** language we "speak"

Mitigate risk | Reduce cost | Enable growth simcorp.com

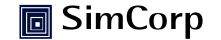

### **APL -** *A Programming Language*

- **• APL language**, optimized for the work with big data arrays.
- It is used at **mathematical, finance and engineering** fields.
- **APL was invented** by Kenneth Eugene. Programming Language» which describe
- Nowadays you could find information updated and **the set steps at APL via** www.tryapl.org

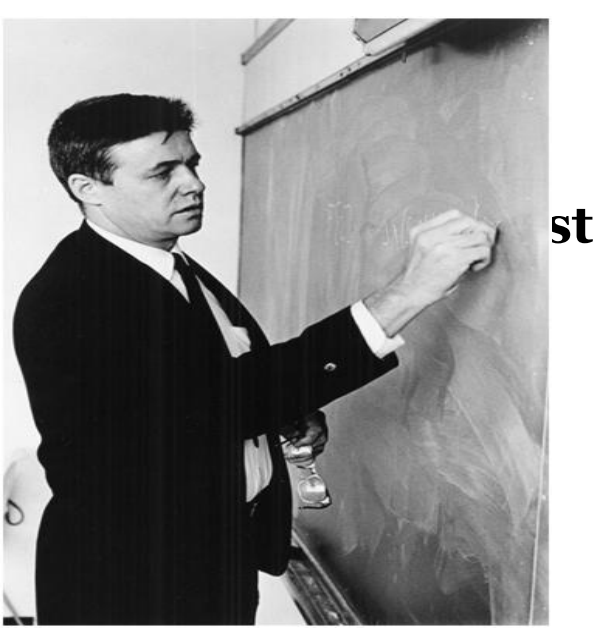

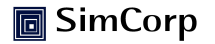

### **APL annual course**

#### **LEADING DANISH IT COMPANY PRESENTS** INTRODUCTION TO APL COURSE

On February 18th SimCorp Ukraine starts an Introduction to APL Course\*. The course is targeted to students and graduates who consider their future in software development at an International IT Company.

The course consists of 8 lectures and will be held twice a week at SimCorp Ukraine office at 5 p.m.

At the course you will learn the essential core and the basis of APL, and how to use it in practical cases.

High performers taken the course will get a chance to be offered a part/full time job\*\*

#### Prerequisites to apply for the course:

- · BC or MS degree graduated from the technical faculty
- Have at least Upper-Intermediate English level
- Be interested in the further career in software development

To register for the course please send the answers to the questions below to jobukr@simcorp.com:

- Your current status (student/graduate/PhD student/already working)
- Information of your education (University & faculty)
- · Practical experience in software development if any

. Why do you wish to take part in this project (2-3 sentences)

Preregistration for the course by February 8, 2016 is obligatory!

All the information and details about the program will be sent out to your personal e-mail after the registration.

\* To know more about APL (A Programming Language) please follow the link www.tryapl.org

\*\* Year 2014 - 4 students helper (part time job), one year later they all were transferred to full time employee.

Year 2015 - 1 student helper (part time job), since Jan 2016 full time employee, 1 full time employee (graduated APL student 2014).

To know more about SimCorp www.simcorp.com

SimCorp

Mitigate risk | Reduce cost | Enable growth simcorp.com

### **APL Introduction course 2016**

SimCorp UA invites **mathematicians and specialists in Computer Science, Cybernetics** interested to learn one more programming language to participate at the **contest** and **became a student** of the APL program 2016!

**Format:** 8 practical sessions, 2 times per week, evening time (5 p.m.) **Duration:** 18 February - 24 March 2016. Final project included.\* **Special conditions:** free of charge.

But only for the best candidates (20 candidates will be selected).

*\*Final project – practical individual case, combination of financial and APL knowledge.* 

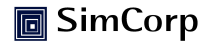

### **How to apply?**

Send your **CV** and **cover letter** "Why are you interested in this course". Personal laptop required.

As pleasant tradition **best performers** could be provided with the position at SimCorp Ukraine (in case of relevant open position at the moment)!

*\*Year 2014 – 4 students helper (part time job), one year later they all were transferred to full time employee. Year 2015 – 1 student helper (part time job), since Jan 2016 full time employee, 1 full time employee (graduating student 2014).*

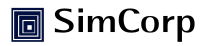

#### **SimCorp Values**

We are Determined

Enthusiastic

and Perform with Integrity

**Together**

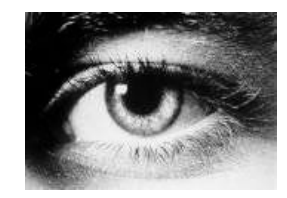

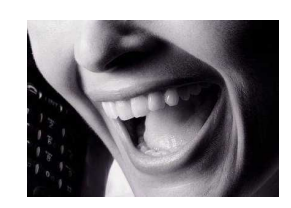

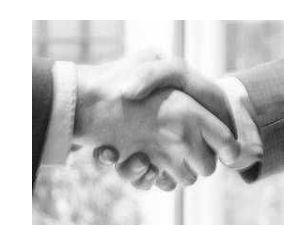

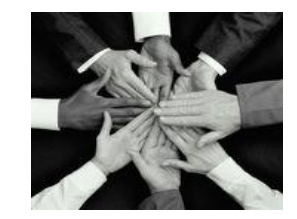

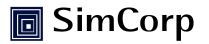